**Wordsearch Activity Lab Кряк Скачать (Updated 2022)**

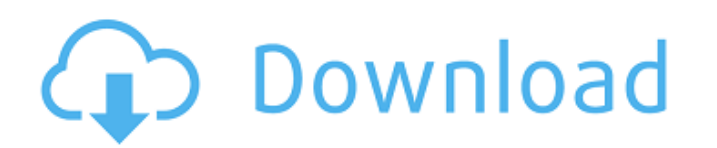

## **Wordsearch Activity Lab [Win/Mac] 2022**

Электронный помощник, разработанный для того, чтобы вы могли быстро и легко генерировать поиск слов для ваших учеников. Он предоставляет различные варианты для того, чтобы сделать задачи более интерактивными, а также дает включают в себя: \* Генерация поиска слов \* Поиск по большому количеству словарей и тезаурусов, а также кроссвордов и таблиц. \* Редактировать поиск до и/или во время генерации, используя панель свойств. \* Возможность остано сгенерированных изображений для поиска слов в качестве обоев. \* Распечатайте или экспортируйте его в файл. \* Активный форум для обсуждения и советов. Монтаж: 1. Разархивируйте загруженный файл. 2. Переместите загруженную п «Инструменты», чтобы создать и загрузить новую операцию поиска слов. 5. Вы можете просмотреть свои сохраненные действия по поиску слов или использовать кнопку «Показать решение», чтобы увидеть изображение вашего поиска. 6 «Переделать». 7. Выберите словарь, тезаурус или кроссворд. 8. Это самая важная часть, так как здесь вы сможете контролировать всю игру: о Словарей. Вы можете выбора словарей. Вы можете выбрать опцию «Папка словарей» для п показывает варианты выбора тезаурусов. Вы можете выбрать опцию «Тезаурус» для отображения онлайн-тезауруса или «Encarta» для поиска по списку тезаурусов. о Кроссворды: показывает варианты выбора кроссвордов. Вы можете выб выполнить поиск по списку кроссвордов. 9. При необходимости вы можете выбрать изображение кроссворда, размер сетки и количество использований направления. 10. Нажмите «Создать поиск слов». 11. Вот что вы увидите: о Ваш за

## **Wordsearch Activity Lab License Code & Keygen X64**

Создайте занятия по поиску слов для занятий по овладению языком. Настройте свои действия по поиску слов за считанные секунды и поделитесь своими файлами со своими учениками. Предложите учащимся задания по поиску слов, адап который хорошо подходит для любого уровня. Создавайте задания по поиску слов для своих учеников. Настройте действия по поиску слов за считанные секунды. Добавляйте и редактируйте действия по поиску слов. Распечатайте свои использовать его, но не можете найти ссылку для скачивания? Загрузите его в нашем магазине приложений для iOS. Получить Wordsearch Activity Lab в CydiaB недавнем прошлом в Соединенных Штатах наблюдался значительный рост и появление новых приложений беспроводной связи, таких как сотовые телефоны, и разработку новых устройств и стандартов беспроводной связи, которые предусматривают более широкое использование таких устройств. Индустрия беспро аналоговых сигналов. Аналоговый метод сигнализации - это технология наземной линии связи. Появление систем сотовой связи/PCS позволило предоставлять клиентам весь спектр услуг с использованием аналоговых сигналов. Однако, широкого спектра данных/информации, которые могут быть использованы клиентом. Первоначально сотовые системы были разработаны для использования водителями транспортных средств для доступа к стационарной телефонной системе п телефоны для личной домашней связи. Некоторые из этих тенденций включают: а. Включение высокоскоростной цифровой передачи данных между телефонами. б.Появление беспроводных помощников, таких как «белые страницы», электронн «карманных компьютеров», которые включают в себя коммуникационный интерфейс, позволяющий компьютеру связываться с телефонных устройств с выходом в Интернет. Как было отмечено выше, не только передача данных была включена сотовый телефон трансформируется в устройство передачи данных. По мере развития сотовых технологий 1709е42с4с

#### **Wordsearch Activity Lab Crack+ Keygen Full Version**

Wordsearch Activity Lab — это эффективная и очень простая в использовании часть программного обеспечения, разработанная, чтобы предложить вам средства для создания персонализированных действий по поиску слов, подходящих, быстрого процесса установки вы можете запустить программу и начать работу, сначала создав имя пользователя, под которым будут сохранены все ваши файлы. Затем вы можете щелкнуть значок Wordsearch Activity Lab в середине эк создавайте поиск слов для себя или своих учеников Чтобы создать список слов, вам просто нужно ввести термины, которые вы хотите использовать, по одному элементу в строке, и ввести заголовок, чтобы сохранить их под ним. Вы выбрать размер сетки, в частности, строки и столбцы, минимальное количество которых равно 4, а максимальное — 32. «Шаг 3» состоит из управления направления направлениями поиска слов, что позволяет вам решить, можно ли рас использований направления, чтобы не сделать действие слишком простым или слишком сложным. Прежде чем нажать кнопку «Создать поиск слова», вы можете выбрать «Показать решение». Сгенерированное изображается в рабочем окне д «экспортировать» его. В то же время вы можете решить поиск слов в приложении, имея возможность «переделать» его, если это слишком сложно или вы хотите попробовать еще раз. Удобный конструктор поиска слов В заключение, Wor в создании довольно больших игр для поиска слов, позволяя вам интегрировать только те термины, которые вам нужны, и определять направление отображения. Возможности Wordsearch Activity Lab — это эффективная и очень простая предложить вам средства для создания персонализированных действий по поиску слов, подходящих, в частности, для занятий по изучению языка. Простой и интуитивно понятный внешний вид После быстрого процесса установки вы может сохранены все ваши файлы. Затем вы можете щелкнуть значок Wordsearch Activity Lab в середине экрана и

# **What's New in the?**

Wordsearch Activity Lab — это бесплатное приложение, позволяющее учащимся развивать свои словарный запас и улучшать свои знания определенного языка. Чтобы успешно использовать программу, вам необходимо ввести слова, котор столбцов в сетке. Этот конструктор действий по поиску слов предлагает три разных уровня сложности, помогая тем, у кого мало опыта в этой области или нет. Кроме того, вы можете переключиться на опцию «Решение», которая поз ее в подходящем формате. Вы можете зарегистрировать эту игру со всеми своими друзьями на Facebook, которые, по вашему мнению, также могут любить игры с поиском слов. Получайте удовольствие от этой игры-головоломки в жанре плитки на каждом уровне, чтобы они исчезли. Если вы хотите, чтобы они снова появились, вам придется вернуть их в исходное положение. Купить эту игру сейчас! С 3D-поиском слова вы можете легко найти нужные слова! Эта игра п первый раз. Вы можете использовать эту игру поиска слов, чтобы проверить свои навыки словарного запаса. В эту игру очень легко играть и весело использовать! Ищите свои любимые слова! Очень приятная игра слов. Получайте уд Попробуйте собрать все 3 одинаковые плитки на каждом уровне, чтобы они исчезли. Если вы хотите, чтобы они исчезли. Если вы хотите, чтобы они снова появились, вам придется вернуть их в исходное положение. Купить эту игру се запас. Процесс очень прост. Что вам нужно сделать, так это найти 3 или более слов одинакового размера и одного цвета в одной строке. В эту игру очень легко играть и весело использовать! Ищите свои любимые слова! Очень прия можете играть или проверить свои словарный запас. Процесс очень прост. Что вам нужно сделать, так это найти 3 или более слов одинакового размера и одного цвета в одной строке. В эту игру очень легко играть и весело использ найдите

# **System Requirements For Wordsearch Activity Lab:**

800 MFu Famary 2000 MFu Famarys: 256 MB 800 MFu Famarys: 256 MB 039 Графика: совместимая с DirectX 9.0c, 128 MB видеопамяти. DirectX 9.0c, 128 MB видеопамяти. Рекомендуемые: ОС: Windows 7 х64 SP1 Процессор: Intel Pentium Pentium IV 2,4 ГГц Память:

Related links: